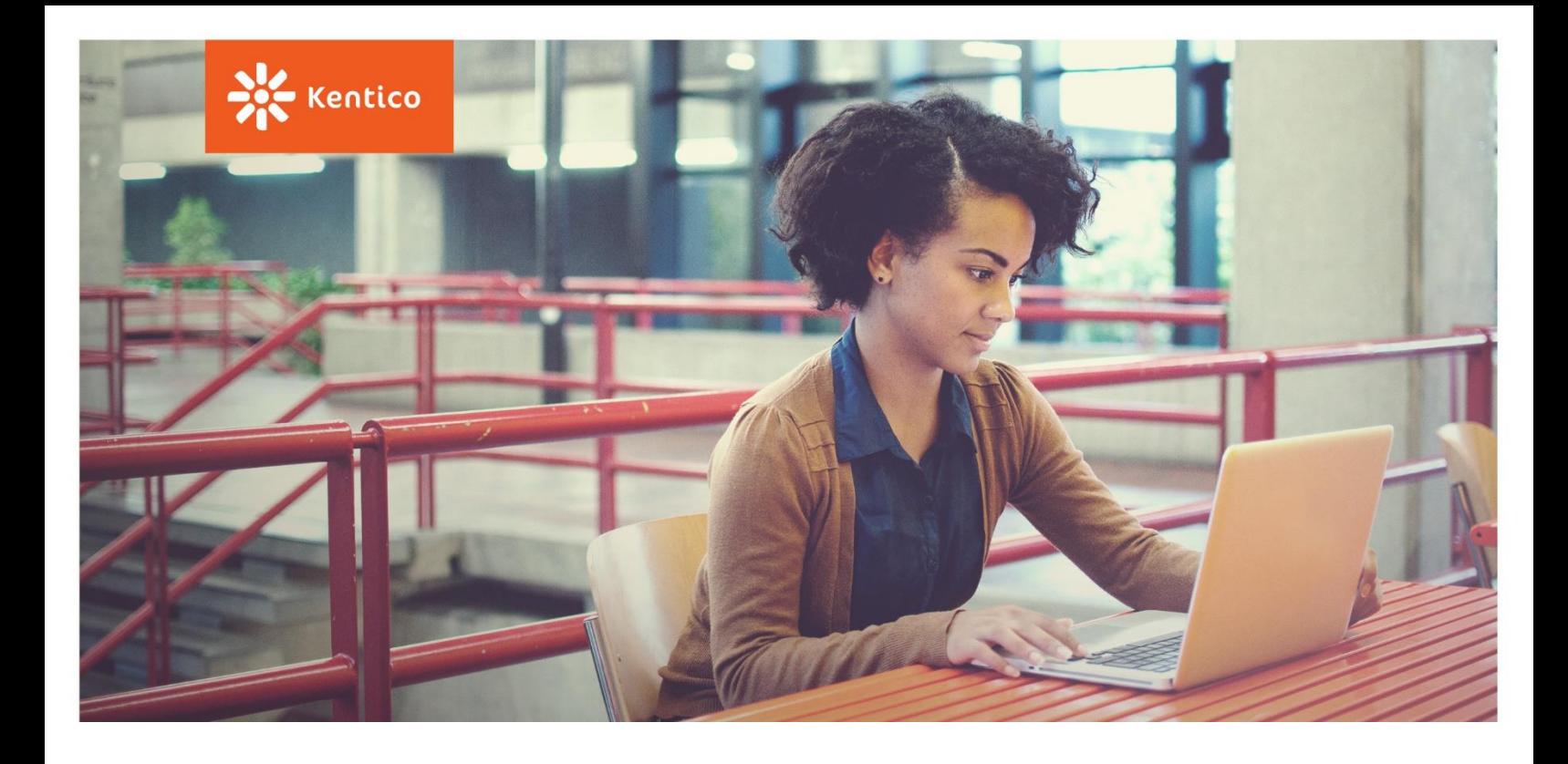

# **Content Admin Essentials**

Training Syllabus

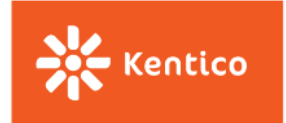

### **Training overview**

Kentico allows content authors to manage site content without worrying about such technical aspects as design and functionality. The Content Administrator Essentials training introduces non-technical users with little or no previous experience with Kentico to core capabilities and empowers them with the essential skills needed to manage website content.

#### **Target audience**

The course targets business users who will be managing the content of a website developed on Kentico by either a Kentico implementation partner or in house. Writers, editors, content managers, PR specialists, marketers, and other similar roles can benefit from attending this course.

### **Course objectives**

After completing this course, attendees will be able to:

- o Navigate and customize the Kentico administration interface
- o Manage website structure
- o Update and edit page content
- o Use a WYSIWYG editor to format page content
- o Edit content in multiple languages
- o Add files to the website
- o Manage file properties
- o Create new pages
- o Work with structured pages
- o Add and adjust widgets to manage dynamic content
- o Create and publish custom forms
- o Move content through workflows
- o View page history

### **Course duration and timing**

Content Administrator Essentials consists of a single e-learning course broken down into 11 topics. The course can be completed in the time and place that students wish.

## **Requirements**

Attendees will require a web browser to view the course. The introduction to the course will present the opportunity to obtain a hosted website to complete exercises throughout the course.

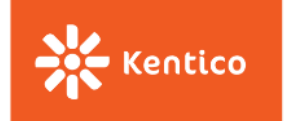

### **Topics overview**

The training covers the following topics:

- Basics of Kentico Administration
- Pages Application Overview
- Working with Website Structure
- **•** Editing Content Using Text Editor
- Working with Files
- Media Libraries
- Creating New Pages
- Working with Structured Pages
- Understanding Page Design
- Creating Online Forms
- Workflows and Versioning